## **Read Book 42 Rules For Applying Google Ytics 42 Rules For Applying Google Ytics**

## **42 Rules For Applying Google Ytics 42 Rules For Applying Google Ytics**

Right here, we have countless ebook **42 rules for applying google ytics 42 rules for applying google ytics** and collections to check out. We additionally have enough money variant types and also type of the books to browse. The suitable book, fiction, history, novel, scientific research, as capably as various new sorts of books are readily straightforward here.

As this 42 rules for applying google ytics 42 rules for applying google ytics, it ends happening innate one of the favored ebook 42 rules for applying google ytics 42 rules for applying google ytics collections that we have. This is why you remain in the best website to look the unbelievable books to have.

*Basic Computing Skills - Orientation* The Secret step-by-step Guide to learn Hacking *AUTOSWEEP ONLINE APPLICATION | TUTORIAL USING GOOGLE CHROME | CHAMP PLAYMATE TV | VLOG #82* **The 48 Laws of Power by Robert Greene Animated Book Summary - All laws explained** King Von - Took Her To The O (Official Video) **The 48 Laws of Power (Animated) IGF 2020 OF #42 Personal Sovereignty: Digital Trust in the Algorithmic Age**

Michael Jackson's maid reveals sordid Neverland secrets | 60 Minutes Australia**How to Install Laminate Architectural Shingles by Malarkey Roofing Products** *Railway NTPC/ RRC Group D 2019 || Static GK || Sonam Ma'am || Class 46 || Expected Questions* National Health Programs \u0026 Scheme,Nursing Officer Free Coaching for NORCET/ESIC/CHO/AIIMS/PGI/JIPMER How to learn to code (quickly and easily!) HOW TO MANIPULATE PEOPLE(Ethically) - How to Influence People by Robert Cialdini **How to Fully Load Setup the NEW Google Chromecast Android TV Ultimate FREE MOVIE setup The Next 32 Minutes will Change your Life for Ever! (Not promoting Religious believes)** 50 Universal Laws That Affect Reality | Law of **Attraction** 

Hidden Tips and Tricks For Your AMAZON FIRE TV STICK!*How to: Work at Google — Example Coding/Engineering Interview* NEW FIRESTICK HIDDEN SETTINGS FOUNDID+ Chromecast Google TV Tips \u0026 Tricks - Get The Most Out Of It! How to turn a Chromecast into a Chromecast Audio for under \$6

Why tech stocks are falling? (APPLE, BYND, Tilray, Tesla, Nikola)**NLP is not NLU and GPT-3 - Walid Saba**

Data Collab Lab: Notes from the perf lab with fish and joe

photomath training exam 4.1 | course 4 algebra | photomath training | Acrylic Painting Ideas for Beginners | How to Blending Techniques | Art Journal Thursday Ep. 41 mp Jail prahari admit card || admit card mp Jail prahari || MP Jail prahari || Managing Inventory in QuickBooks Desktop Indo Brazil Webinar – 4 – Augmented Reality and 3D Printing in **Orthopaedics** 

42 Rules For Applying Google

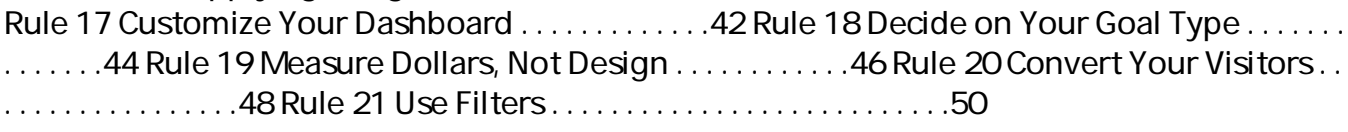

42 Rules for Applying Google Analytics - Eric Brandt 42 Rules for Applying Google Analytics is about understanding a visitor' sjourney through your website then applying that measurement, collection and analysis of data for the main purpose of adequately optimizing and improving website performance. This includes

learning where your visitors come from and how they interact with your site or measuring key drivers and conversions such as which web pages encourage people to react by calling, emailing or purchasing a product.

42 Rules for Applying Google Analytics | Buy Career ...

42 Rules for Applying Google Analytics is understanding a visitor's journey through your website then applying that measurement, collection and analysis of data for the main purpose of adequately optimizing and improving website performance. This includes learning where your visitors come from and how they interact with your site or measuring key drivers and conversions such as which web pages encourage people to react by calling, emailing or purchasing a product.

42 Rules for Applying Google Analytics: 42 Rules for ...

^ eBook 42 Rules For Applying Google Analytics 42 Rules For Applying Google Analytics ^ Uploaded By Stephenie Meyer, 42 rules for applying google analytics 3 intro the objective of this book can be akin to my mission statement about google analytics first it is to educate beginners or those new to google analytics on how to best use the

42 Rules For Applying Google Analytics 42 Rules For ...

Write a Review for 42 Rules for Applying Google Analytics: A practical guide for understanding web traffic, visitors and analytics so you can improve the performance of your website Keep Shopping Only verified purchasers of this product are allowed to review.

Review 42 Rules for Applying Google Analytics: A practical ... The 42 rules in the book are separated into the following sections and include thirteen figures: Part I Preparation: What You Need to Know before You Begin Part II Monitoring: What You Need to Focus on to Make Decisions Part III Reporting: How to Get the Information You Need Part IV Reading: Specific Action Steps to Help You Optimize the Data

Amazon.com: Customer reviews: 42 Rules for Applying Google ... 42 rules for applying google analytics a practical guide for understanding web traffic visitors and analytics so you can improve the performance of rob sanders Created Date 8/23/2020 6:16:36 AM

42 rules for applying google analytics a practical guide ... When you use any of our Brand Features, you must always follow our "Rules for Proper Usage" below. If Google provides written requirements (size, typeface, colors, etc.) to you at the time of our ...

Permissions – Google Google is proud to be an equal opportunity workplace and is an affirmative action employer. We are committed to equal employment opportunity regardless of race, color, ancestry, religion, sex, national origin, sexual orientation, age, citizenship, marital status, disability,

gender identity or Veteran status.

Students: Applying to Google - Google Careers Search the world's information, including webpages, images, videos and more. Google has many special features to help you find exactly what you're looking for.

Google

Sidenote: Most Googlers applied for other roles at Google before they eventually made it to interviews — not getting a role can often be a matter of timing, rather than a reflection of your skills or qualifications. So if things don't work out with your first application, don't let that stop you from applying to other roles in the future.

Build for Everyone - Google Careers Find local businesses, view maps and get driving directions in Google Maps. When you have eliminated the JavaScript , whatever remains must be an empty page. Enable JavaScript to see Google Maps.

Google Maps

If a trademark owner submits a complaint to Google about the use of their trademark in Google Ads ads, we will review it and may enforce certain restrictions on use of the trademark. If you are a trademark owner concerned with the use of your trademark, please review the policy outlined on this page and see the Help for trademark owners page for more information about how to submit a complaint.

Copyright code : d375b16969b5260d9dfadf62a7c9b50e